## 所属長 様

会 員 様

公益社団法人神奈川県看護協会

小田原支部長 小澤 美紀

(公印省略)

## 研修会「大人の発達障害の特性を理解し職場での支援を考える」 参加者募集について

向暑の候、皆様にはますますご清栄のこととお喜び申し上げます。平素より当支部活動に ご支援、ご協力を賜り心より感謝申し上げます。

この度、神奈川県看護協会小田原支部では、2024 年度事業として研修会「大人の発達障害 の特性を理解し職場での支援を考える」を下記の日程で開催致します。ご多忙の折とは存じま すが、多くの皆さまのご参加を心よりお待ち致しております。

記

- 1.日 時 2024 年 7 月 20 日(土)10:00~12:30(受付 9:30 開始)
- 2.テーマ 「大人の発達障害の特性を理解し職場での支援を考える」
- 3. 講 師 秦野厚生病院看護部長 精神看護専門看護師 西 典子先生
- 4.目 的. 発達障害への理解を深め、適切な対処方法を学ぶ
- 5.会 場 おだわら総合医療福祉会館 4 階ホール

<所在地>小田原市久野 115-2

- 6.募 集 小田原支部地区内に就労の看護職100名程度
- 7.参加費 当該年度会員:無料 非会員:資料代 1,000 円
- 8.申込み 6月 21 日(金)までに神奈川県看護協会研修申し込みサイト(WEB)より お申込みください。詳細は裏面に記載しております。
	- <問い合わせ>
		- ※研修に関するお問い合わせ
			- 神奈川県立足柄上病院手術室 岡田拓也
				- TEL:0465-83-0351
				- E-mail: okada.4x701@kanagawa-pho.jp ナナゼロエルです
			- ※「研修申し込みサイト」に関するお問い合わせ 公益社団法人神奈川県看護協会 小田原支部研修担当 TEL:045-263-2926

**「神奈川県看護協会 研修申込サイト」による研修申込から受講まで**

1.神奈川県看護協会ホームページから入る

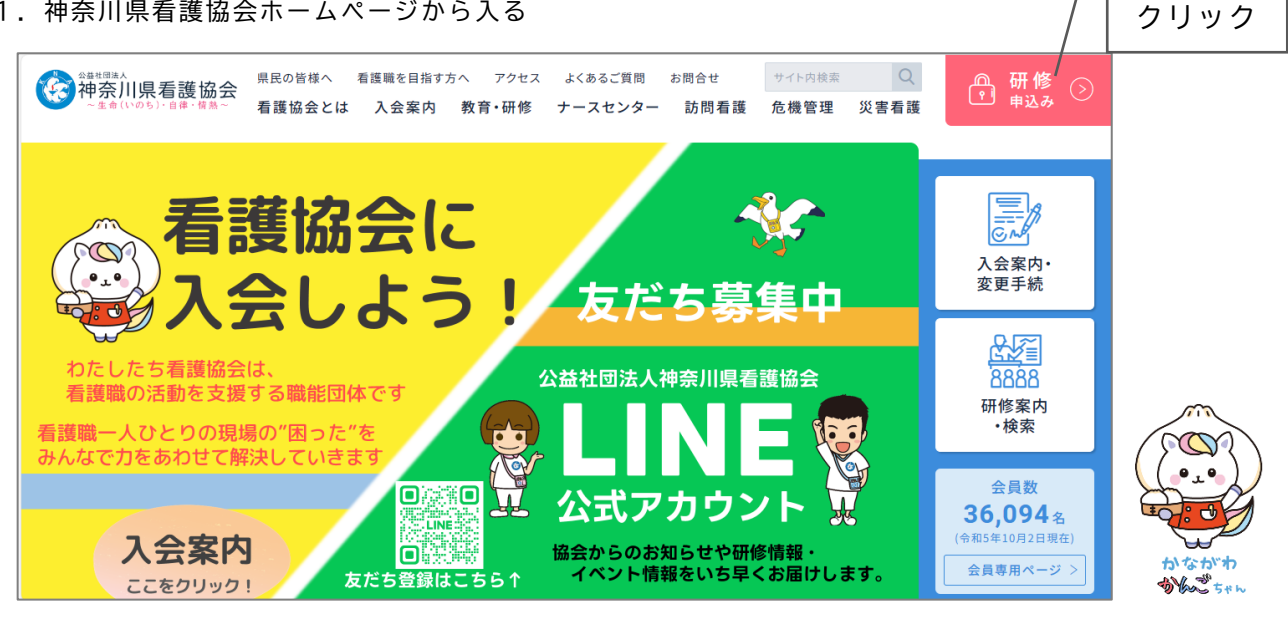

ユーザー登録がお済みでない方は、 **の方** 画面右上「新規登録」から登録し

**ID・パスワードが未登録**

てください。

2.ログインする

①ログイン ID(メールアドレス)|- <sub>入力してスタート!</sub> ②パスワード

- 3.研修を探す ①画面左のメニューから「研修を探す」をクリックする ②研修名(一部でも可)を入力して検索する ③該当する研修が表示されたら、それをクリックする
- 4.研修を申し込む

 ①上記3-③で開いた研修詳細の画面右上にある「研修を申し込む」をクリックする ②下へスクロールしながら、確認事項のチェックや必要事項を入力する ③「申込内容の確認」をクリックする ④申込内容を確認する ⑤「研修を申し込む」をクリックする ※上記4-①でクリックした箇所と同じです

- 5. 申込結果 (承認・非承認) を確認する ①画面左のメニュー「マイページ」-「自分の研修」をクリックする ②該当する研修が表示されたら、申込結果の項目を確認する
- 6.受講料を支払う ①画面左のメニュー「マイページ」-「個人払い」をクリックする ②画面右上の「お支払い」をクリックして、支払い手続きに進む
- 7. 領収書の発行 (1回のみ) ①画面左のメニュー「マイページ」-「個人払い」をクリックする ②該当する研修名の右側にある「領収書」-「ダウンロード」をクリックする
- 8.修了書の発行(研修終了後、1 週間程度でダウンロードが可能となります) ①画面左のメニュー「マイページ」-「自分の研修」をクリックする ②開いた研修詳細の画面、右上「修了書ダウンロード」をクリックする
- 9.その他 操作方法がわからない時は、画面左下の「(?)ヘルプ」「□マニュアル」にてご確認ください